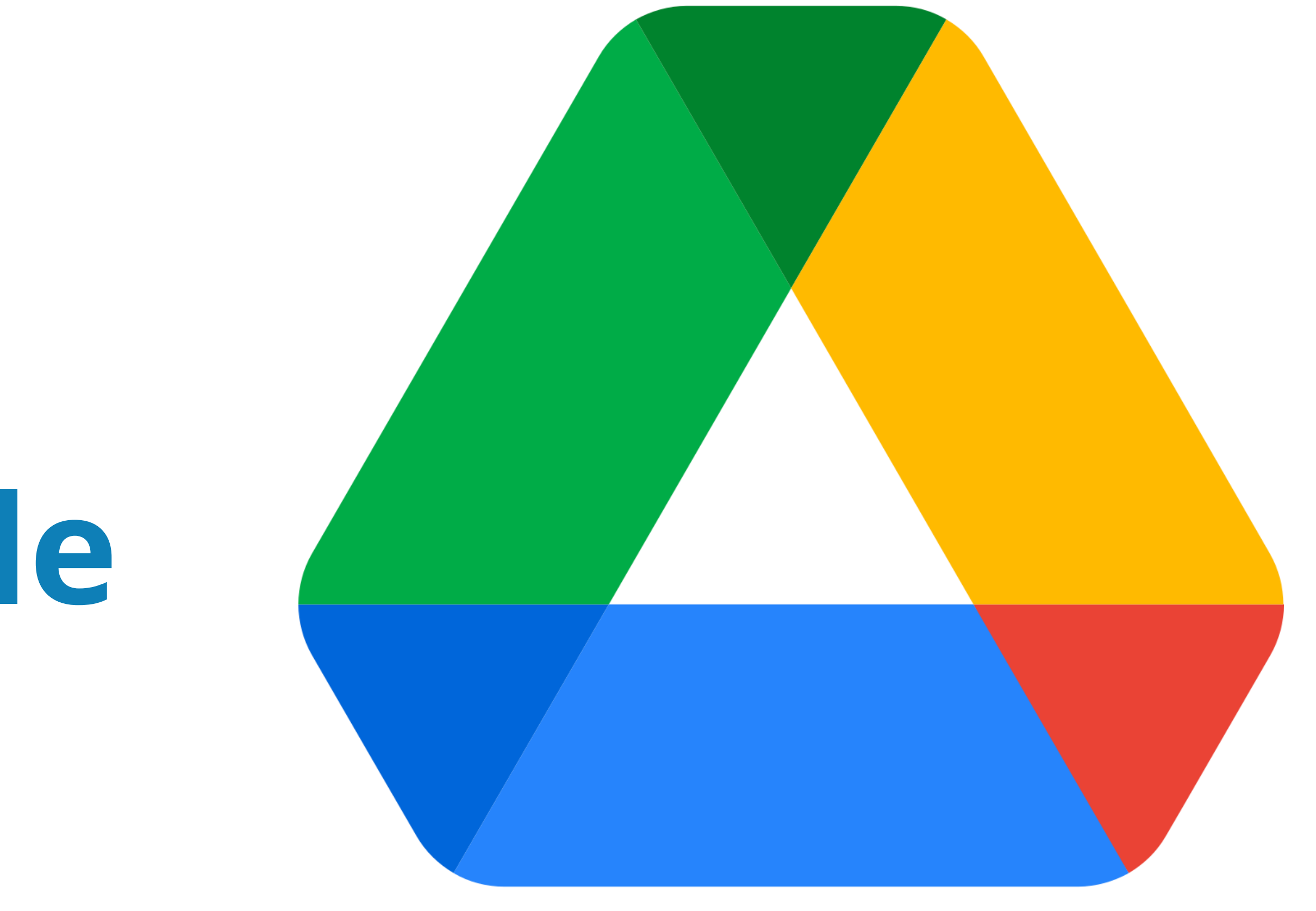

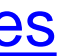

# **Estructura la nube de tu equipo en Google Drive**

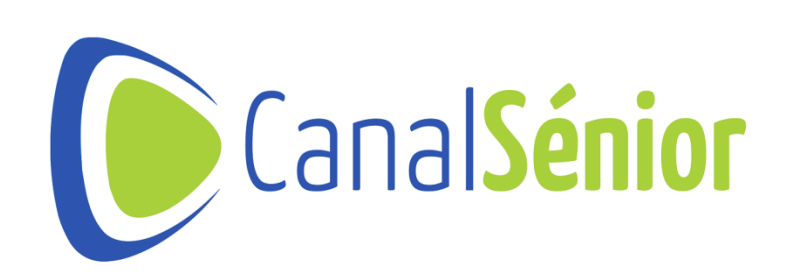

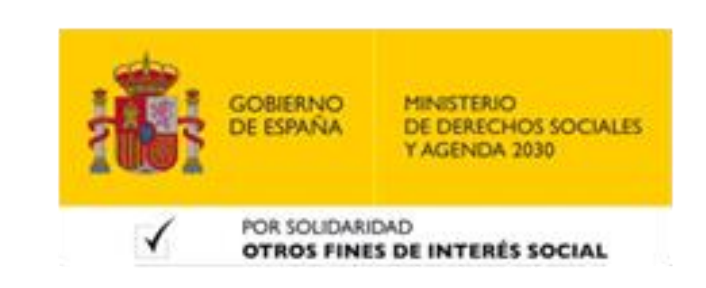

# **¿Qué es Google Drive?**

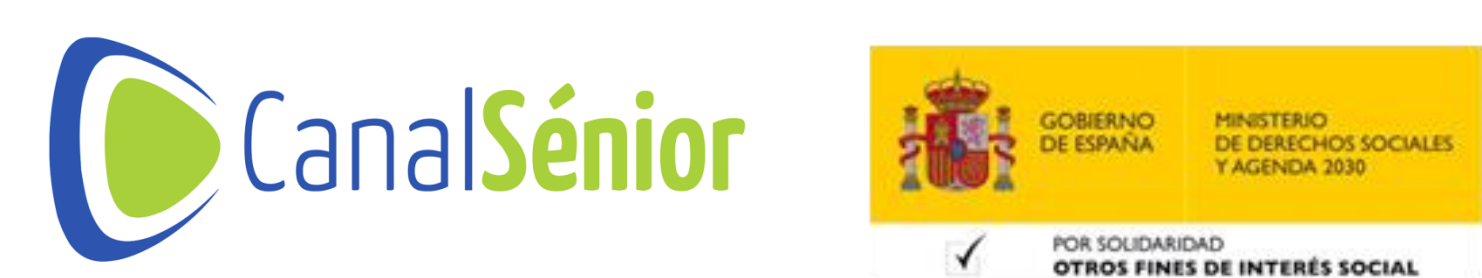

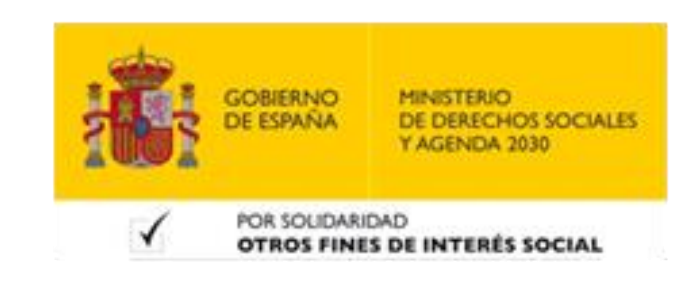

[Más clases y vídeos en: https://canalsenior.es](https://canalsenior.es/)

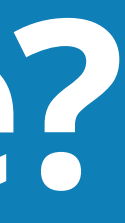

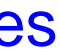

### **¿Qué es Google Drive?**

- **1. Servicio de almacenamiento en la nube de Google.**
- **2. Permite guardar tus archivos en línea de forma segura.**
- **3. Puedes acceder <sup>a</sup> tus documentos, fotos <sup>y</sup> vídeos desde cualquier dispositivo con conexión a internet.**

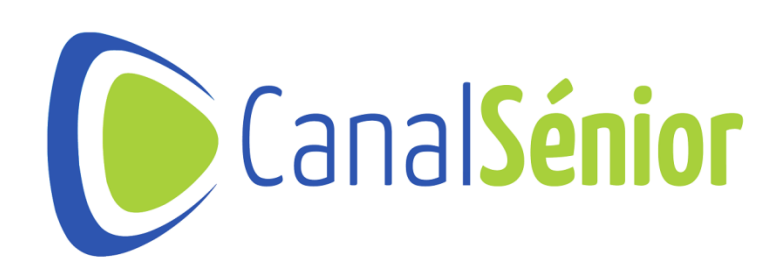

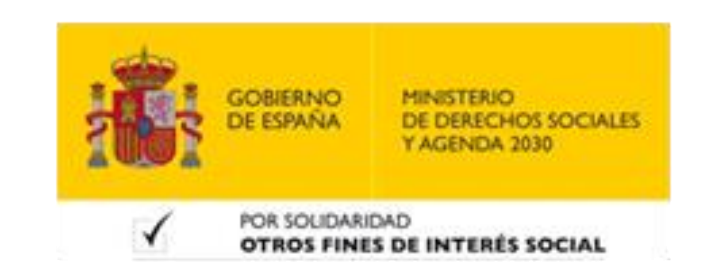

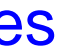

### **Ventajas de usar Google Drive**

- **1. Accesibilidad: accede <sup>a</sup> tus archivos desde cualquier lugar <sup>y</sup> en cualquier momento.**
- **2. Colaboración: facilita la colaboración en tiempo real en documentos compartidos.**
- **3. Seguridad: Google Drive ofrece seguridad avanzada para proteger tus datos.**
- **4. Integración: se integra con otras aplicaciones de Google, como Google Docs o Google Sheets.**

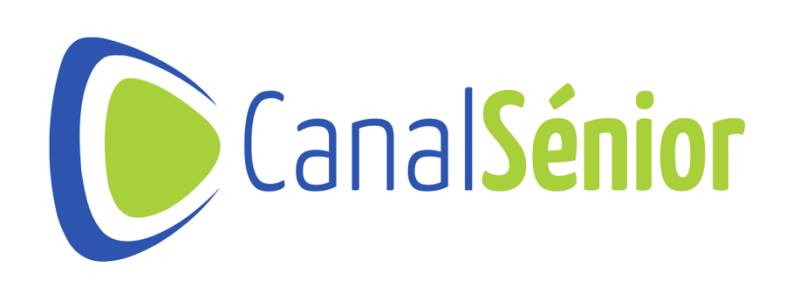

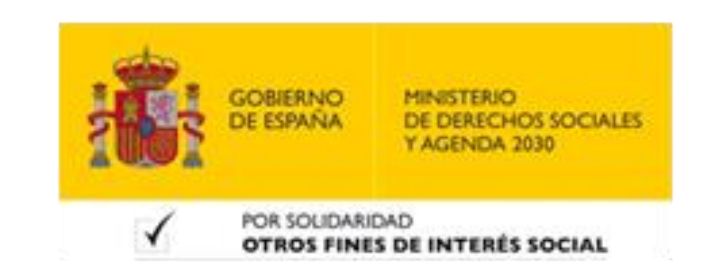

## **Creación de archivos y carpetas**

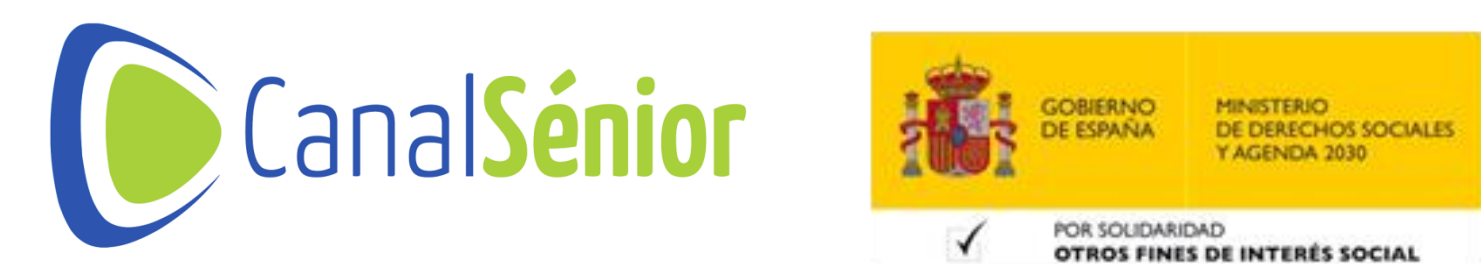

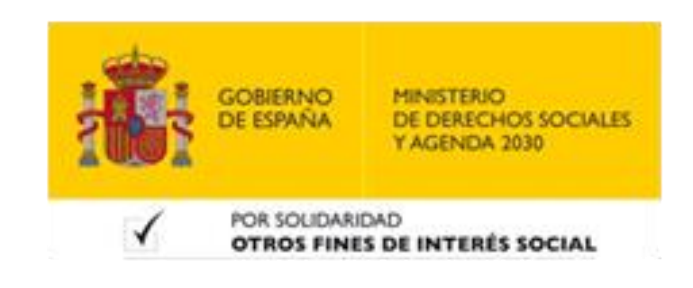

[Más clases y vídeos en: https://canalsenior.es](https://canalsenior.es/)

[Más clases y vídeos en: https://canalsenior.es](https://canalsenior.es/)

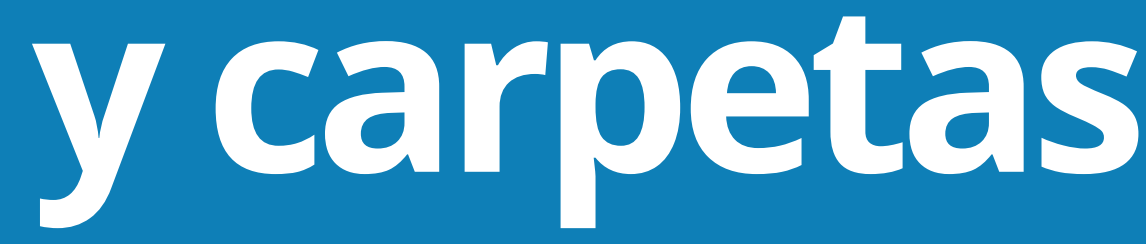

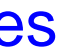

### **Creación de archivos y carpetas**

- **1. Creación de carpetas**
- **2. Subida de archivos**
- **3. Renombrar <sup>y</sup> eliminar archivos <sup>y</sup> carpetas**
- **4. Organización con etiquetas <sup>y</sup> colores**
- **5. Buscar archivos**

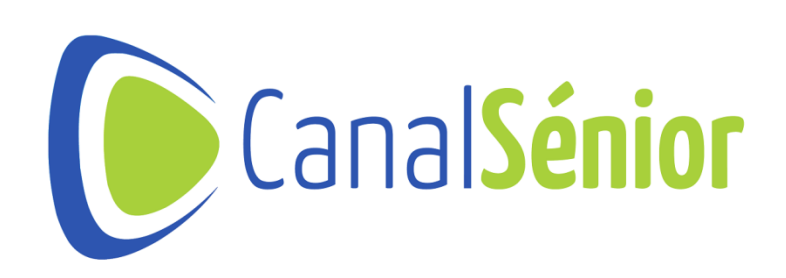

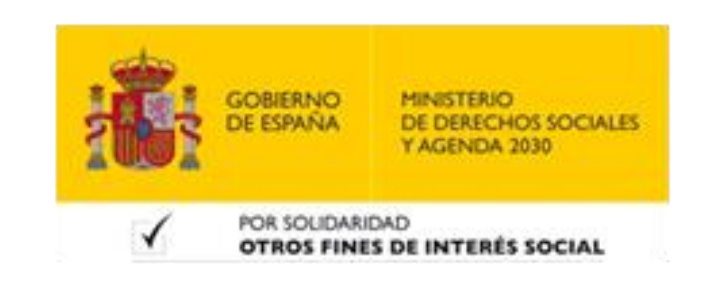

# **Compartir y colaborar**

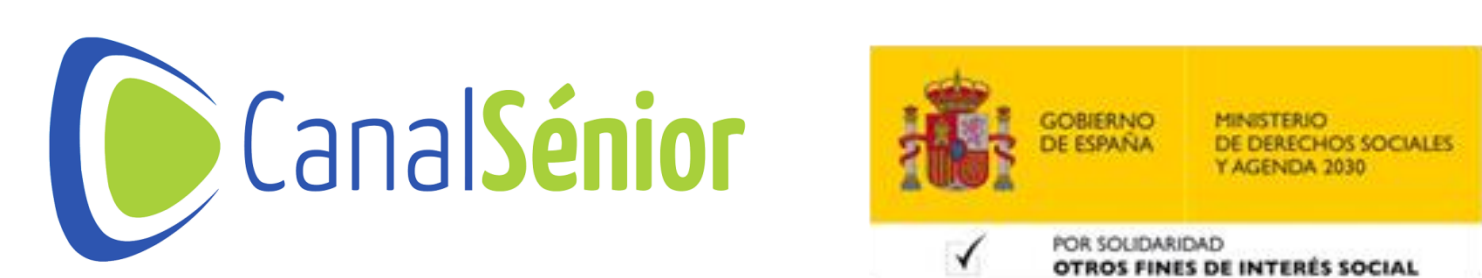

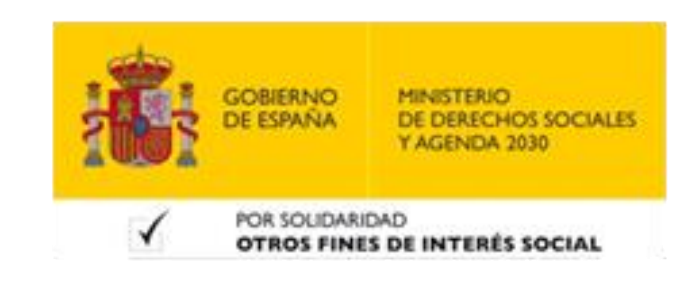

[Más clases y vídeos en: https://canalsenior.es](https://canalsenior.es/)

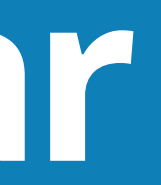

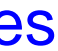

### **Compartir y colaborar**

- **1. Compartir archivos <sup>y</sup> carpetas**
- **2. Configuración de permisos de acceso**
- **3. Colaboración en tiempo real**
- **4. Uso de comentarios <sup>y</sup> sugerencias**

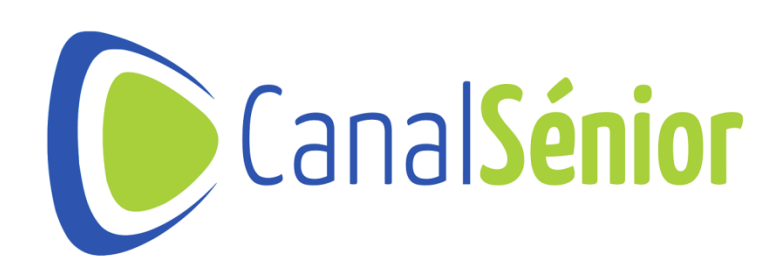

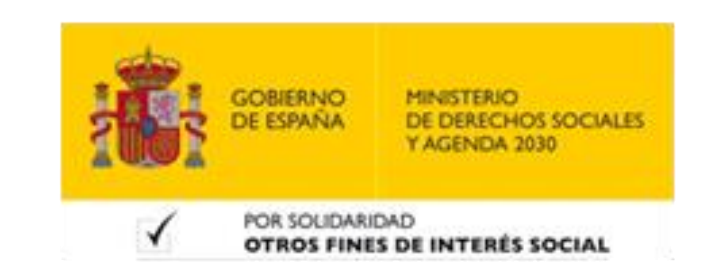

[Más clases y vídeos en: https://canalsenior.es](https://canalsenior.es/)

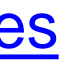

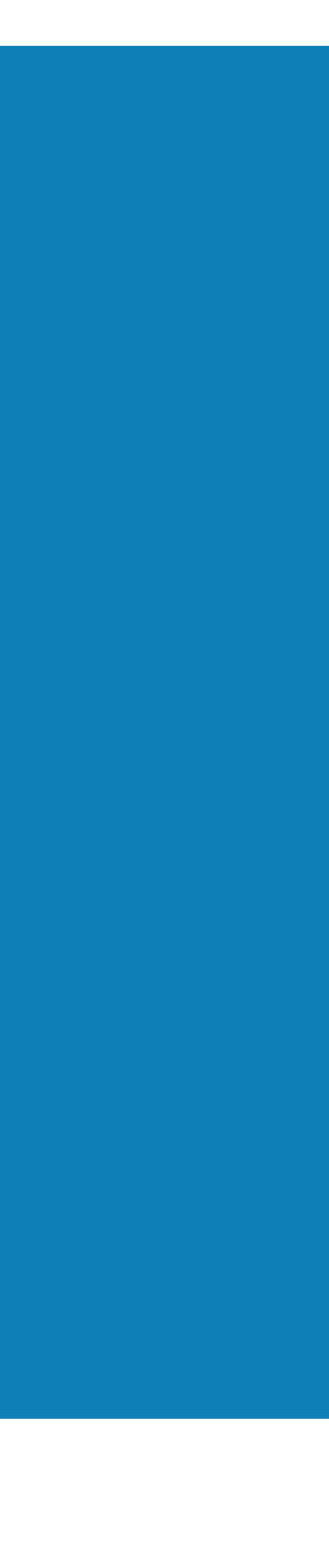

# **¡¡Muchas Gracias!!**

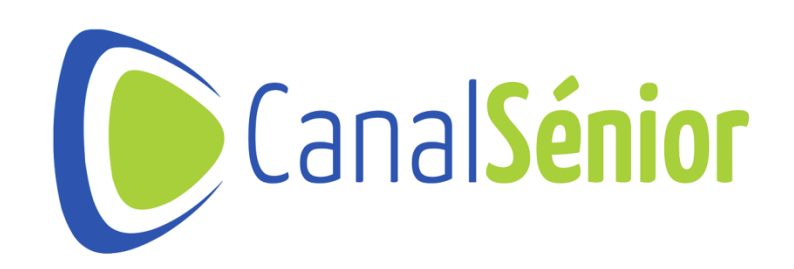

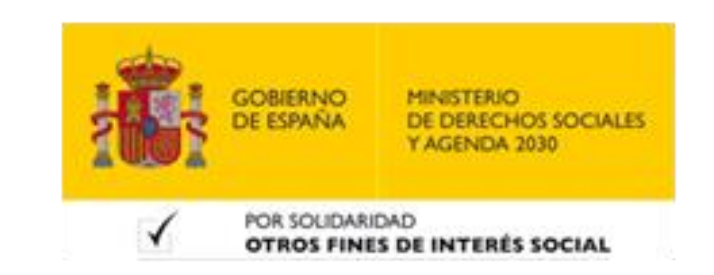